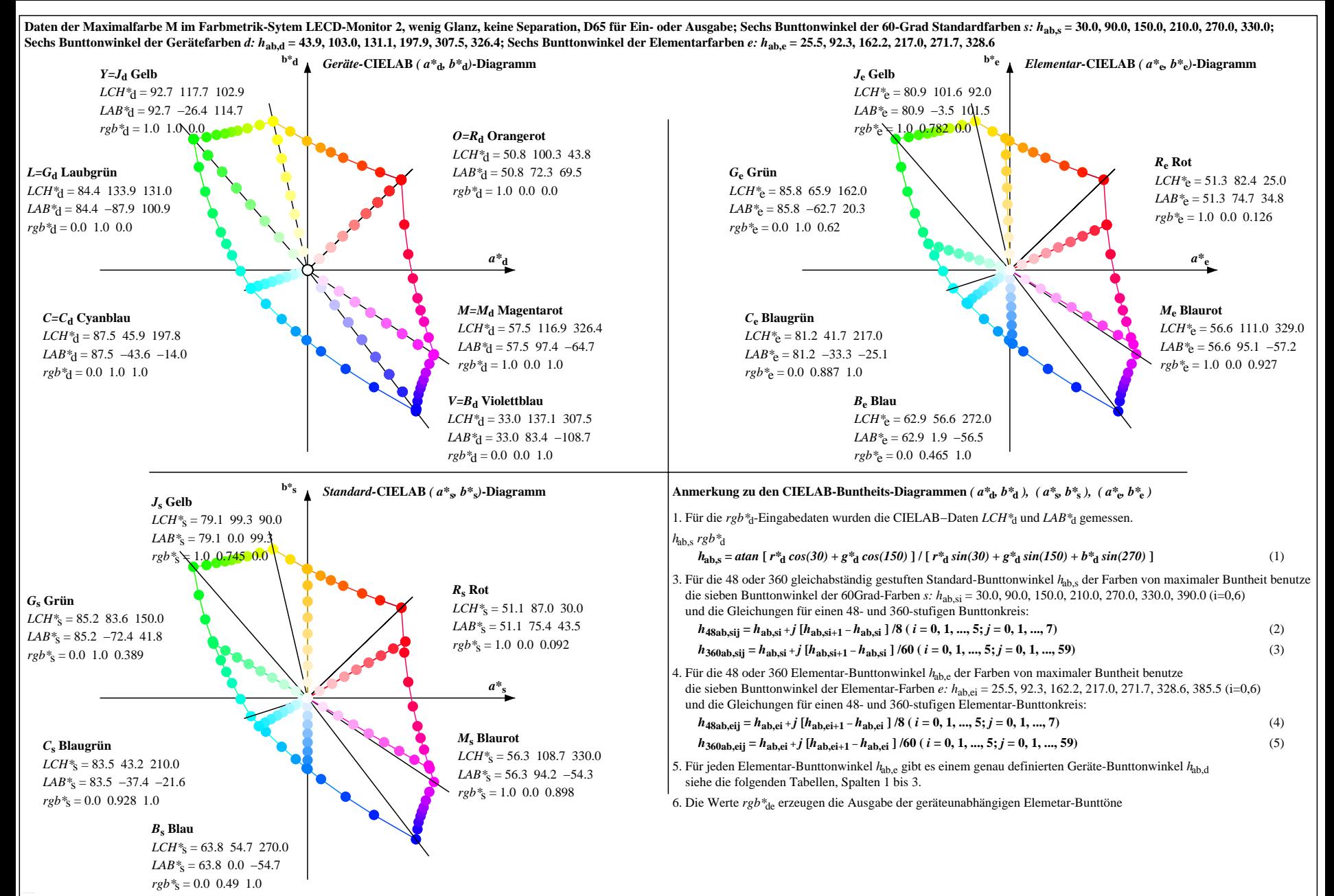

OG430−7N, Seite der Serie 1/110, LAB\*rc, XYZnw=1.1, 1.1, 1.4, 85.2, 88.6, 110.7, LAB\*nw=9.9, 2.4, −2.4, 95.4, 2.0, −8.9, nicht adaptiert Ausgabe: LECD-Monitor 2, wenig Glanz, keine Separation, D65, Seite 1/110